## **ECE 463/663 - Homework #10**

Kalman Filters, LQG/LTR Control. Due Monday, April 27th

## **Kalman Filters**

**Cart and Pendulum (HW #5):** Use a previously deisgn control law for the cart and pendulum system. Add noise to the system as

$$
s\begin{bmatrix} x \\ \theta \\ \dot{x} \\ \dot{\theta} \end{bmatrix} = \begin{bmatrix} 0 & 0 & 1 & 0 \\ 0 & 0 & 0 & 1 \\ 0 & -6.533 & 0 & 0 \\ 0 & 16.333 & 0 & 0 \end{bmatrix} \begin{bmatrix} x \\ \theta \\ \dot{x} \\ \dot{\theta} \end{bmatrix} + \begin{bmatrix} 0 \\ 0 \\ 0.333 \\ -0.333 \end{bmatrix} (F + n_u)
$$
  
y = x + n<sub>v</sub>

where there is Gaussian noise at the input and output

 $n_u$ ~ $N(0, 0.02^2)$  mean zero, standard deviation 0.02  $n_y$  ~  $N(0, 0.01^2)$  mean zero, standard deviation 0.01

1) Use a servo-compensator to force the DC gain to one (i.e. use the servo compensator from homework set #9).

Plot the step response

- Without noise (same as homework set #9)
- With noise

 $A = [0, 0, 1, 0, 0, 0, 0, 1, 0, -6.533, 0, 0, 0, 16.333, 0, 0]$  0 0 1.0000 0 0 0 0 1.0000 0 -6.5330 0 0 0 16.3330 0 0  $B = [0; 0; 0.333; -0.333]$  0 0 0.3330 -0.3330  $C = [1, 0, 0, 0]$  1 0 0 0  $A5 = [A, zeros(4, 1), C, 0]$  0 0 1.0000 0 0 0 0 0 1.0000 0 0 -6.5330 0 0 0 0 16.3330 0 0 0 1.0000 0 0 0 0

```
B5r = [0*B; -1];B5u = [B; 0];B5y = [0*B; 1];K5 = 1qr(A5, B5, diag([100, 0, 0, 0, 100]), 1);C5 = [\overline{C}, 0];D5 = 0;X0 = zeros(5, 1);t = [0:0.01:10]';
Ref = 0*t+1;Nu = randn(size(t)) * 0.02;
Ny = \text{randn}(\text{size}(t)) * 0.01;y = step3(A5-B5*K5, [B5r, B5u, B5y], C5, [0, 0, 0], t, X0, [Ref, Nu * 0, Ny * 0]);
```
plot(t,y,t,Ref)

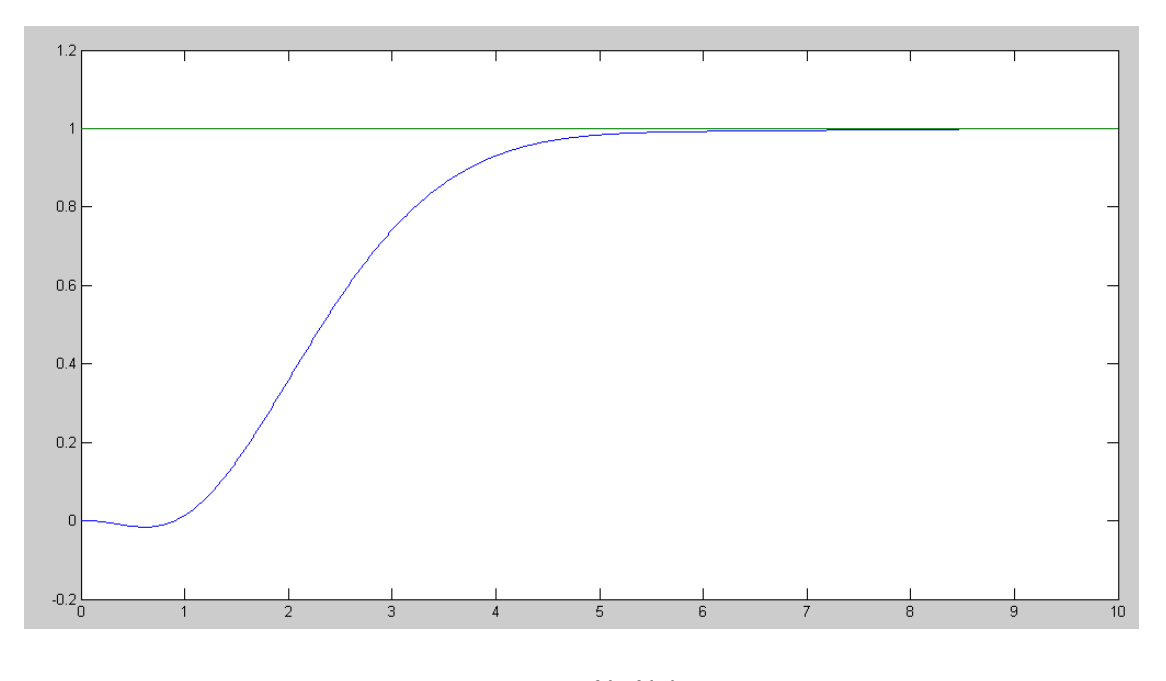

No Noise

 $y = step3(A5-B5*K5, [B5r,B5u,B5y],C5, [0,0,1],t,X0, [Ref,Nu,Ny])$ ; plot(t,y,t,Ref)

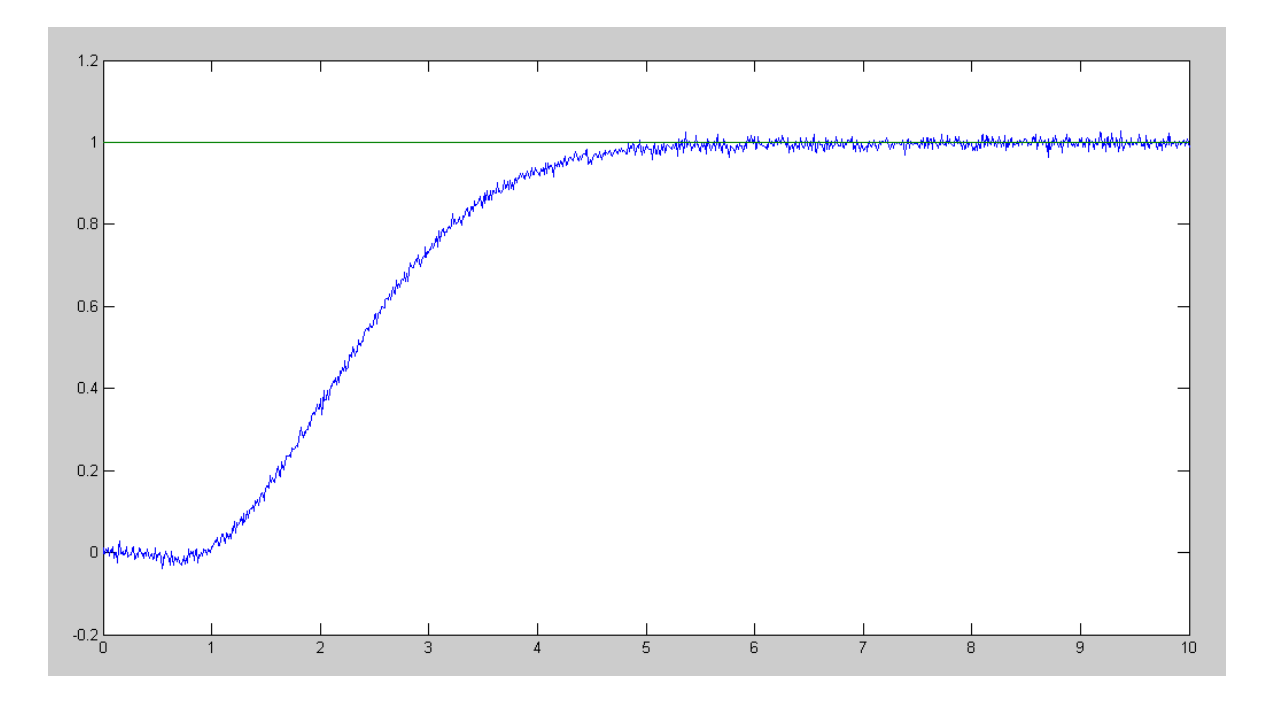

With noise

2) Design a full-order observer using pole-placement to place the observer poles at {-3, -4, -5, -6}

```
H = pp1(A', C', [-3, -4, -5, -6])' 18.0000
   -97.3510
   135.3330
  -393.4477
```
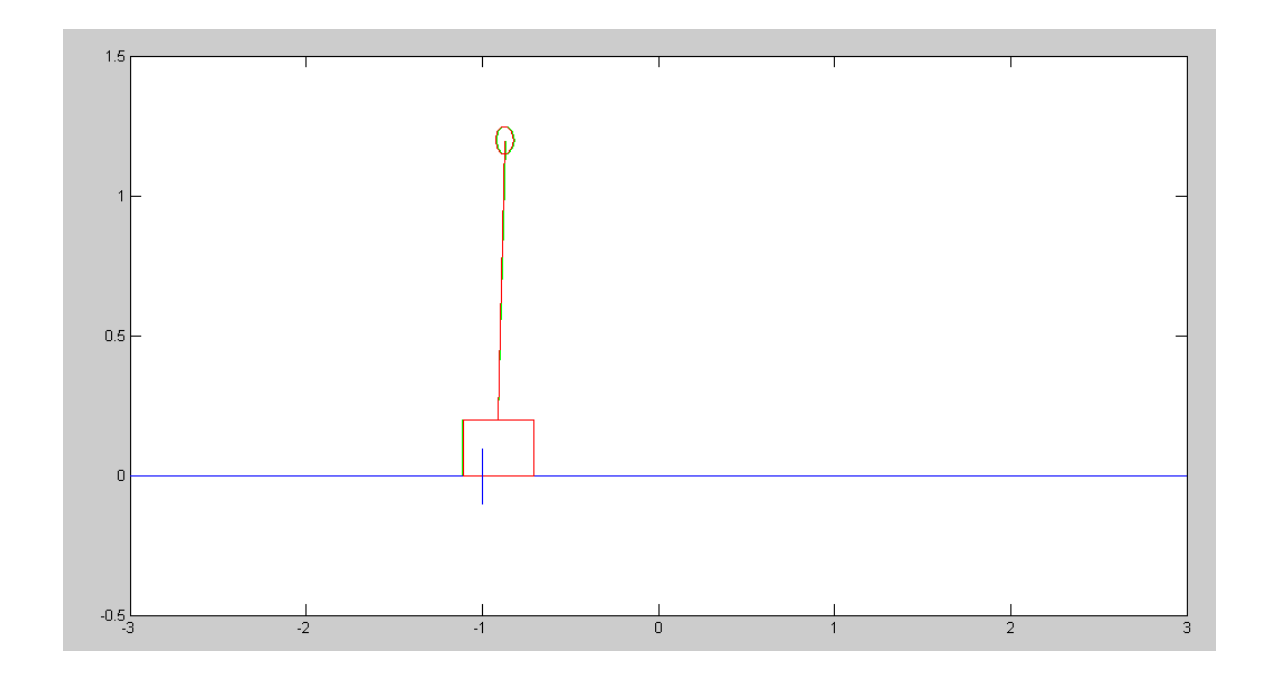

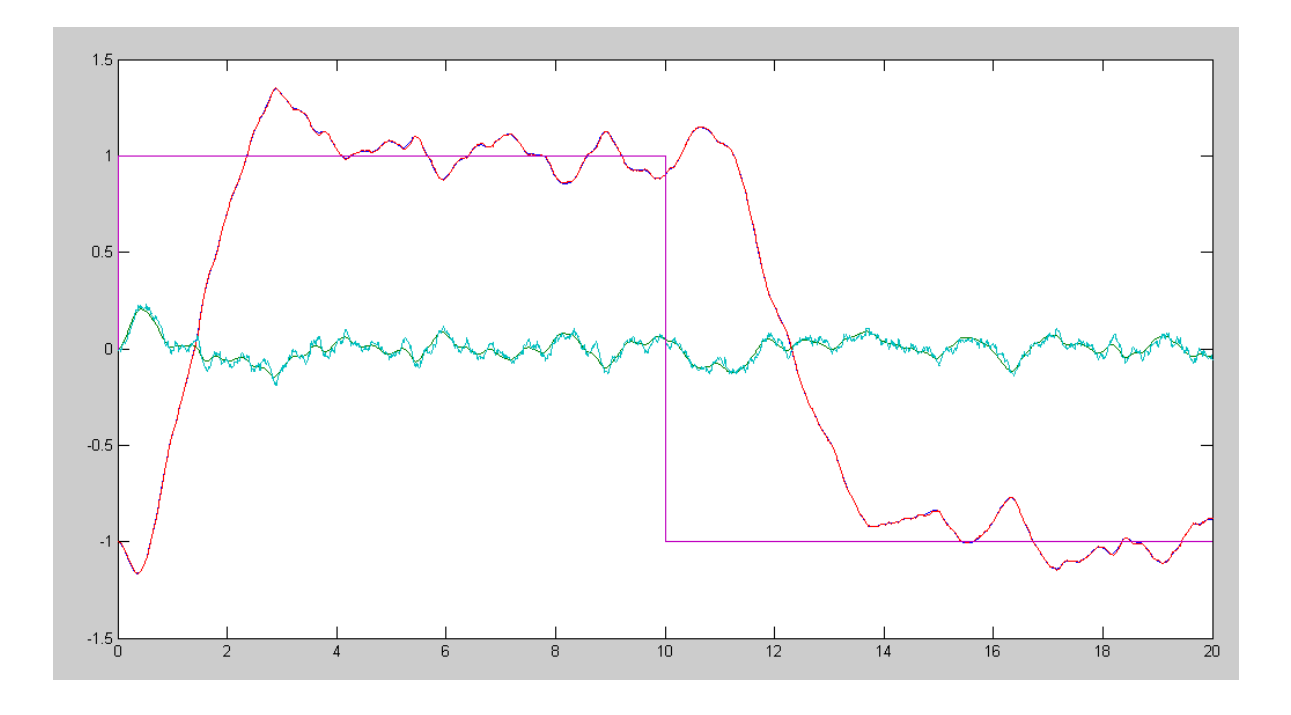

3) Design a Kalman filter (i.e. a full-order observer with a specific Q and R)

- Simulate the response of the cart with noise added at the input and output.
- Plot the states of the plant and the observer with noise,.

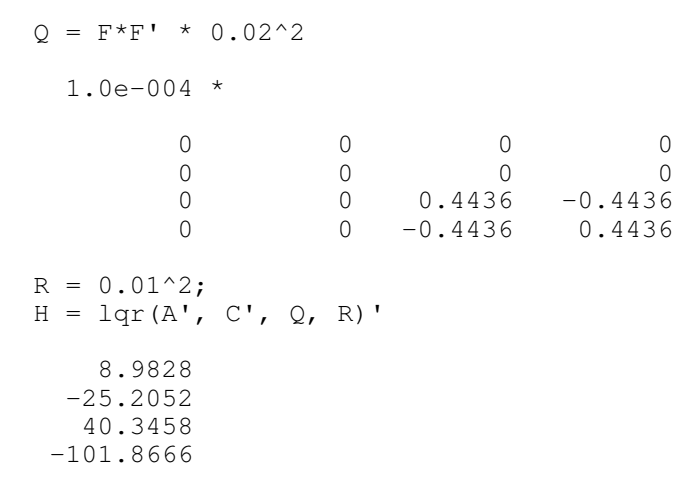

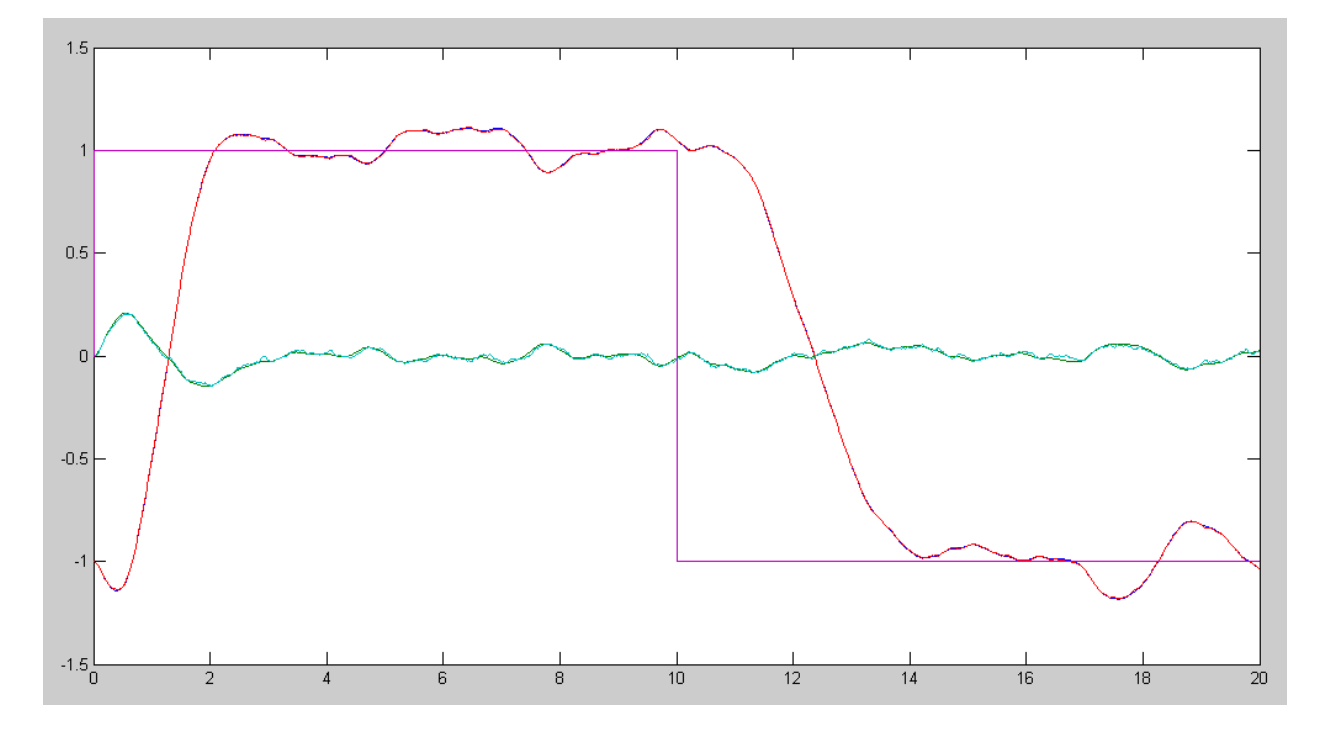

## Matlab Code

```
% Cart and Pendulum (sp20 version)
X = [-1; 0; 0; 0; 0];dX = zeros(4, 1);Ref = 1;dt = 0.01;U = 0;t = 0;Kx = \begin{bmatrix} -24.8289 & -204.2766 & -25.8237 & -58.6530 \end{bmatrix};
Kz = -10;Z = 0;% H with pole placement
\text{\% H} = [\text{ } 18.0000 \text{ } -97.3510 \text{ } 135.3330 \text{ } -393.4477 \text{ } ]';
% H with LQR (Kalman Filter)
H = [ 8.9828 -25.2052 40.3458 -101.8666]';
Ao = [0, 0, 1, 0; 0, 0, 0, 1; 0, -6.533, 0, 0; 0, 16.333, 0, 0];Bo = [0;0;0.333;-0.333];
Co = [1, 0, 0, 0];X \circ = X;Yd = [];
y = [];
while (t < 20)Ref = sign(sin(0.1*pi*t));U = -Kz \times Z - Kx \times Xo;
 y = X(1) + 0.01*randn;
 yo = Xo(1);
 dX = CartDynamics(X, U + 0.02*randn);
 dZ = X(1) - Ref;dXo = Ao*Xo + Bo*U + H*(y - yo);X = X + dX * dt;Z = Z + dZ * dt;Xo = Xo + dXo * dt;t = t + dt;
 CartDisplay3(X, Xo, Ref);
 Yd = [Yd; X(1), X(2), Xo(1), Xo(2), Ref];end
clf
t = [1:length(Yd)]' * 0.01;plot(t, Yd);
```
## **LQG / LTR**

4) Design a control law so that the cart and pendulum behaves like the following reference model:

$$
\mathbf{y}_m = \left(\frac{1}{s^2+1.4s+1}\right)R
$$

4a) Give a block diagram for your controller

4b) Give the resulting control law

```
Am = [0, 1; -1, -1, 4];
Bm = [0;1];\text{cm} = [1, 0];A7 = [A, zeros(4,1), zeros(4,2) ; C, 0, -Cm ; zeros(2,4), zeros(2,1), Am]0 0 1.0000 0 0 0 0 0
 0 0 0 1.0000 0 0 0
         0 -6.5330 0 0 0 0 0
         0 16.3330 0 0 0 0 0
   \begin{matrix} 1.0000 & & & 0 & & 0 & & 0 & & -1.0000 & & 0 \\ 0 & & 0 & & 0 & & 0 & & 0 & & 1.0000 \\ 0 & & 0 & & 0 & & 0 & & 0 & & 1.0000 \end{matrix}\begin{matrix} 0 & 0 & 0 & 0 & 0 & 0 & 0 & 1.0000 \\ 0 & 0 & 0 & 0 & 0 & -1.0000 & -1.4000 \end{matrix}0 0 0 0 0 -1.0000 -1.4000
B7u = [B; zeros(3, 1)];
B7r = [zeros(5, 1); Bm];K7 = \text{Iqr}(A7, B7u, diag([0, 0, 0, 0, 1e4, 0, 0]), 1);Kx Kz Kxm
 -129.3873 -410.8648 -83.7054 -124.8218 -100.0000 106.7014 43.5891
eig(A7-B7u*K7)
 -1.5687 + 2.4197i-1.5687 - 2.4197i -4.4881 
  -3.7084 
  -2.3578 
  -0.7000 + 0.7141i
 -0.7000 - 0.7141iC7 = [1, 0, 0, 0, 0, 0, 0, 0, 0, 0, 0, 0, 0, 1, 0];D7 = [0; 0];X0 = zeros(7, 1);t = [0:0.01:10]';
Ref = 0*t+1;y = step3(A7 - B7u*K7, B7r, C7, D7, t, X0, Ref);plot(t,y)
```
4c) Plot the step response of the model and the linearlized plant for yor control law.

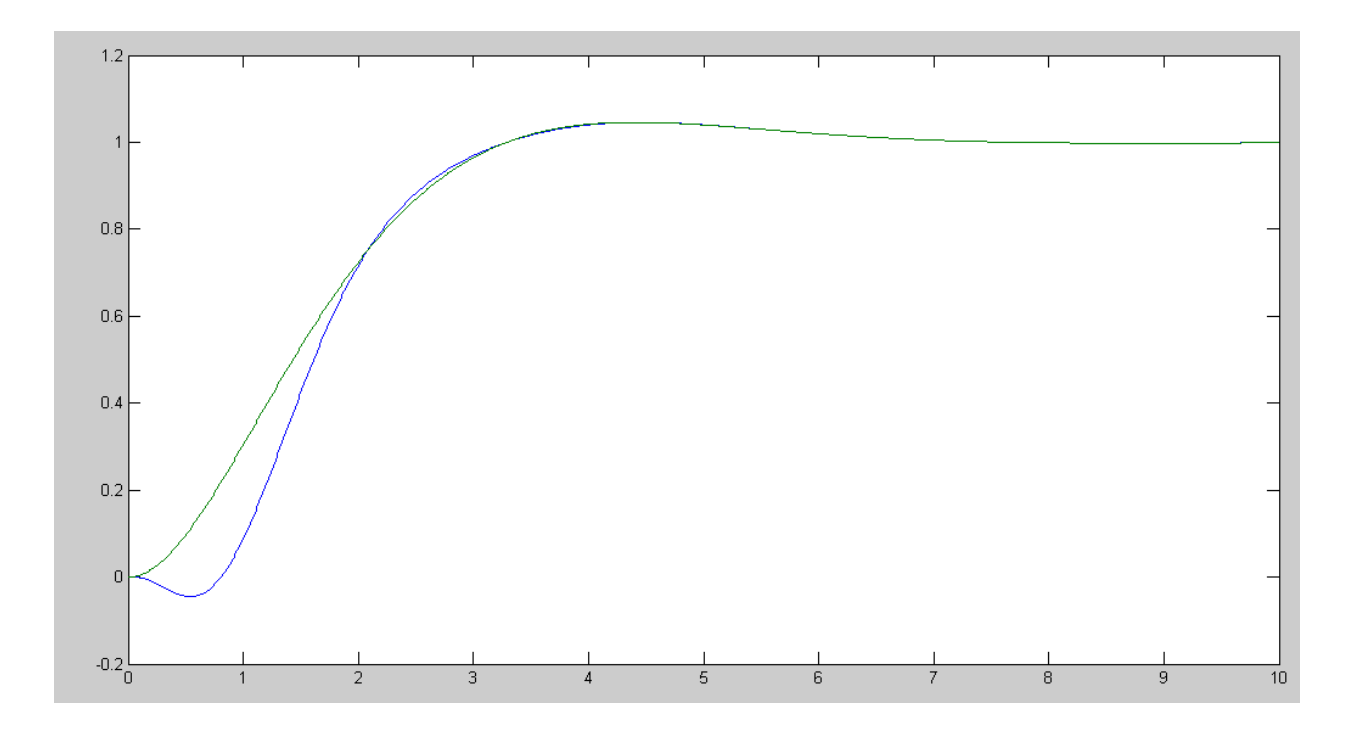